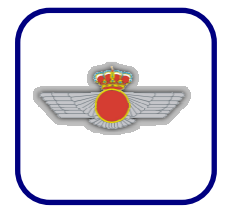

Actividad práctica:

GP\_PR21\_Delineación básica

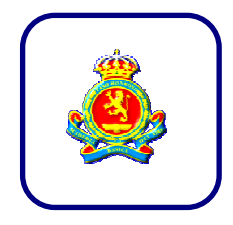

## Alumno: Fecha:

## OBJETIVOS:

- Practicar la delineación basada en coordenadas, restricciones ortogonales, líneas por puntos, verticales y horizontales, líneas paralelas.
- Practicar la modificación de entidades, copiar, recortar, alargar, …
- Practicar la inserción de textos, copia y modificación.

#### ARCHIVOS ENTREGABLES:

No es necesario entregar ningún archivo. Cada alumno guardará para futuras prácticas estos archivos en su memoria usb y no en el disco del ordenador de trabajo.

#### 1.-Trabajo con coordenadas

Escribe en cada vértice las coordenadas y luego realiza el diseño en LibreCAD.

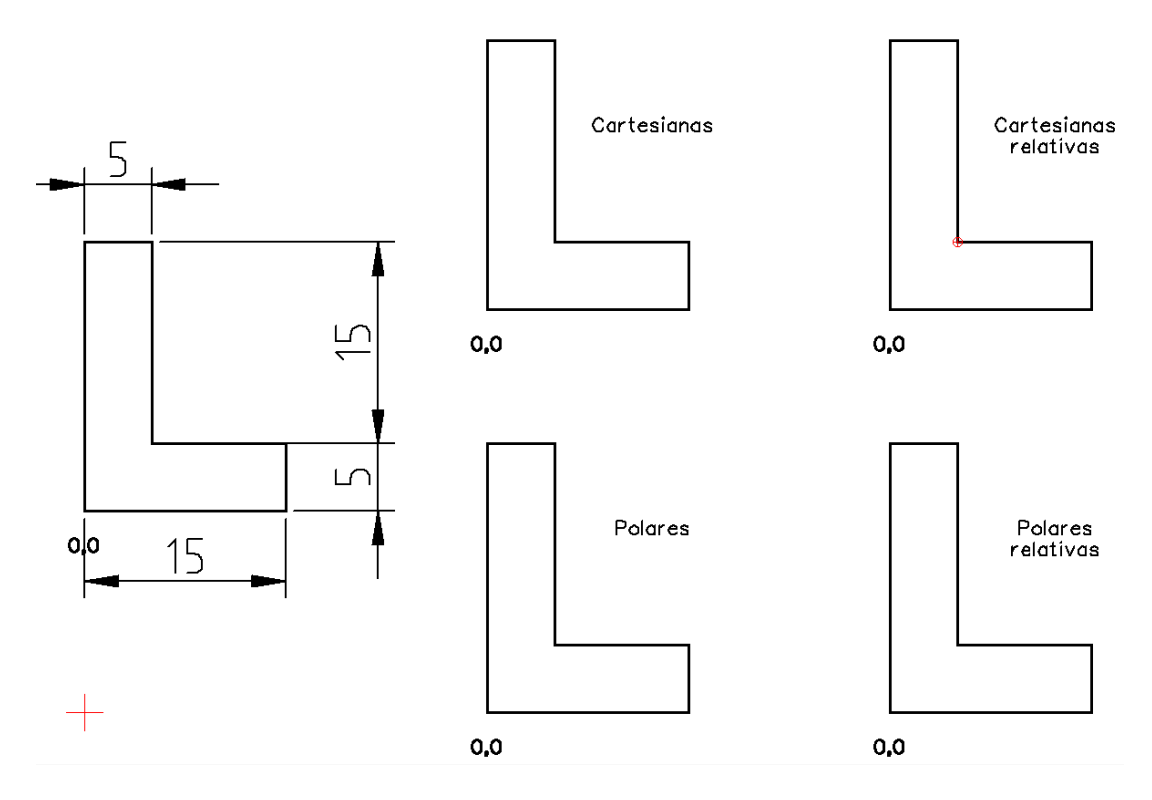

#### 2.-Trabajo con polígonos

Trazar polígonos regulares con lado 10.

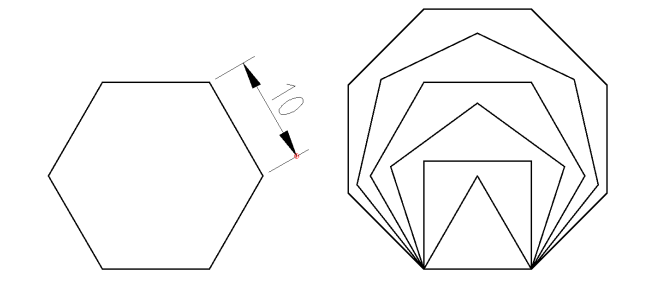

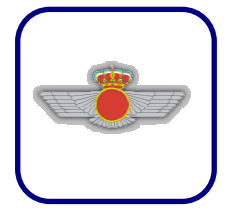

Actividad práctica:

GP\_PR21\_Delineación básica

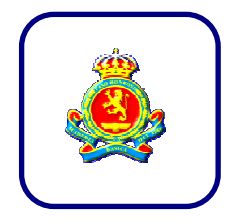

### Alumno: Fecha:

## 3.- Forzar líneas a la rejilla:

Activar la visibilidad de la rejilla, y trazar líneas forzando a que sus extremos sean puntos de la rejilla.

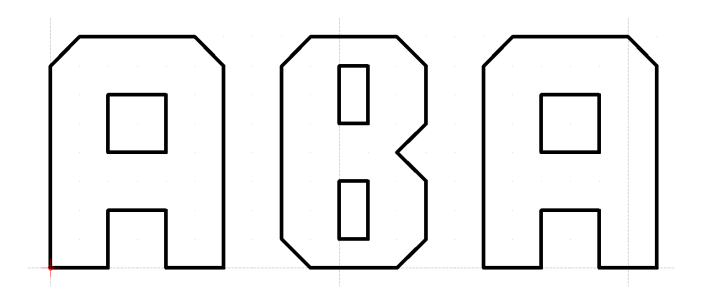

#### 4.-Trabajo con círculos y líneas tangentes

Líneas tangentes a dos circunferencias, y tangente a circunferencia desde un punto dado.

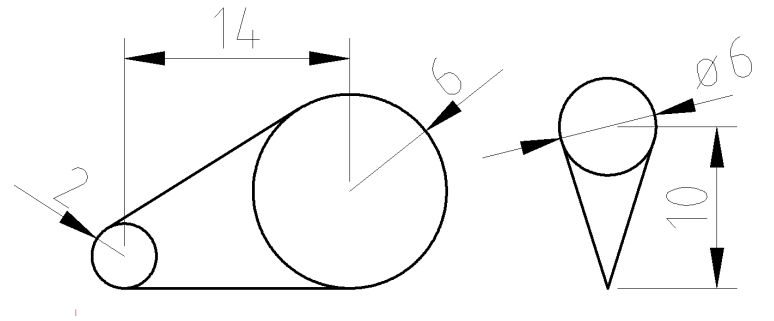

### 5.-Trabajo con modificaciones: recorte

Es necesario antes de utilizar la herramienta recorte, utilizar la herramienta dividir ya que se necesita utilizar la herramienta recorte sobre dos elementos.

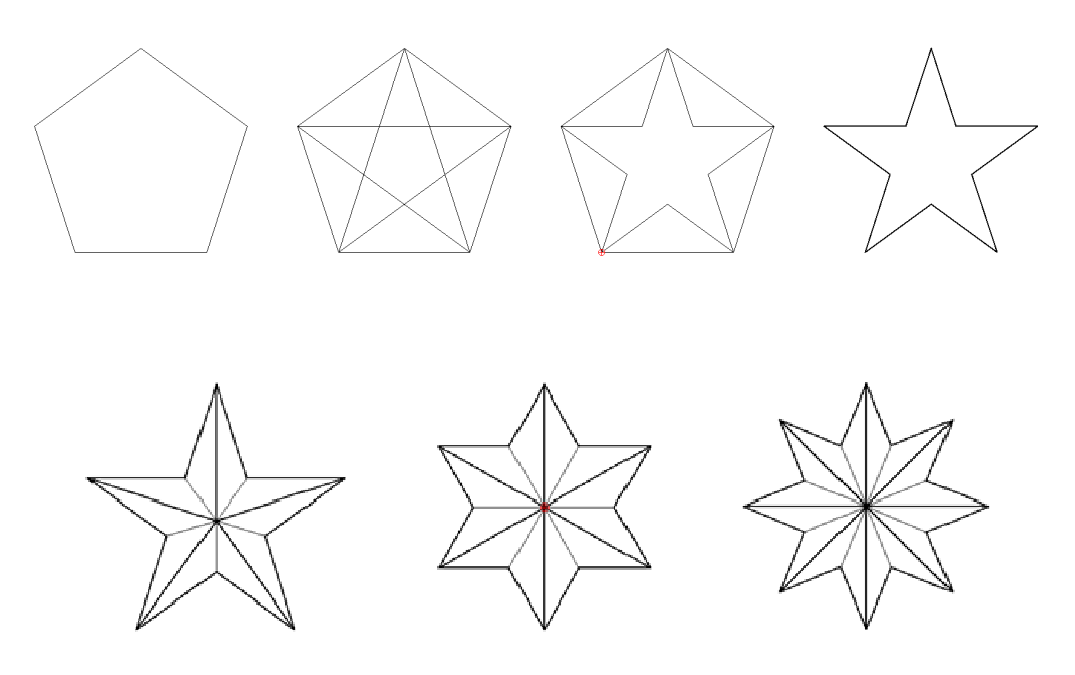

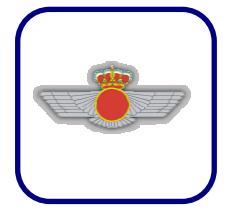

Actividad práctica:

GP\_PR21\_Delineación básica

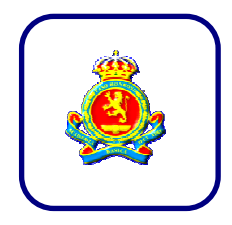

Alumno: Fecha:

## 6.-Trabajo con modificaciones: copiar y escalar

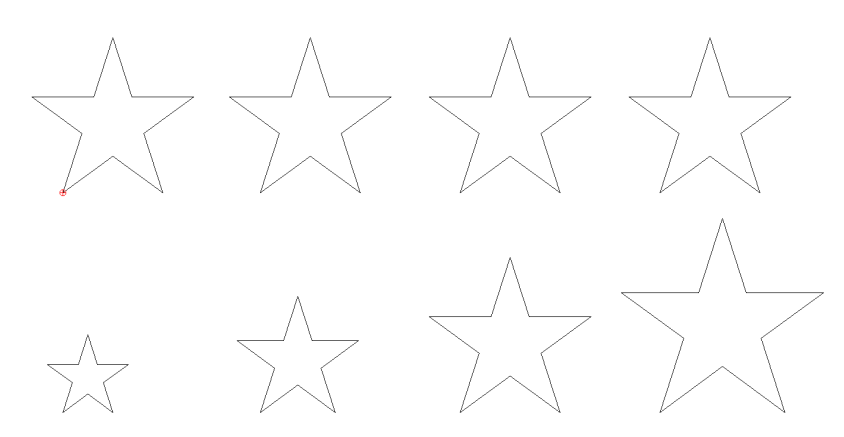

## 7.-Trabajo con bloques

Seleccionar entidades que compondrán el bloque -> Bloque -> Crear bloque -> punto de referencia -> nombre "estrella".

Insertar bloque "estrella", utilizando el ángulo y factor de escala apropiados.

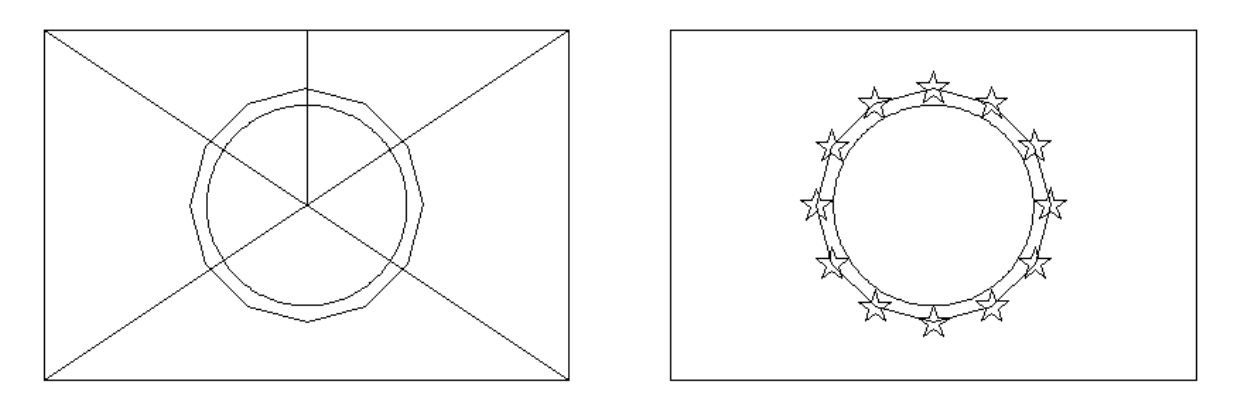

Modificar el bloque incluyendo un relleno sólido, y ver como se actualizan todas las inserciones de ese bloque.

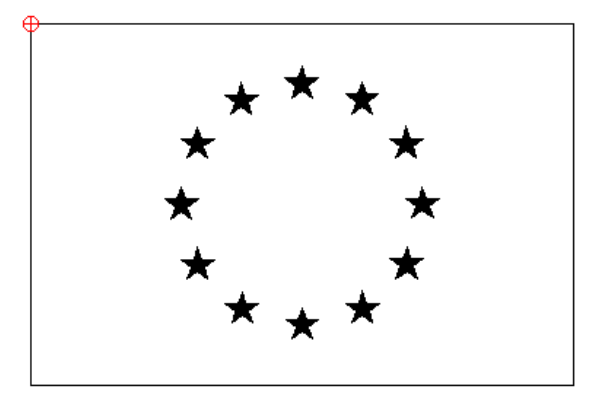

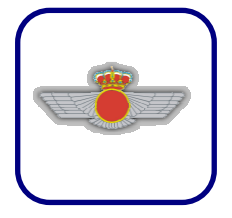

Actividad práctica:

GP\_PR21\_Delineación básica

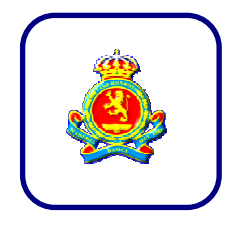

Alumno: Fecha:

## 8.-Trabajo con círculos, arcos y líneas auxiliares

Comenzar con líneas auxiliares paralelas para definir los puntos clave.

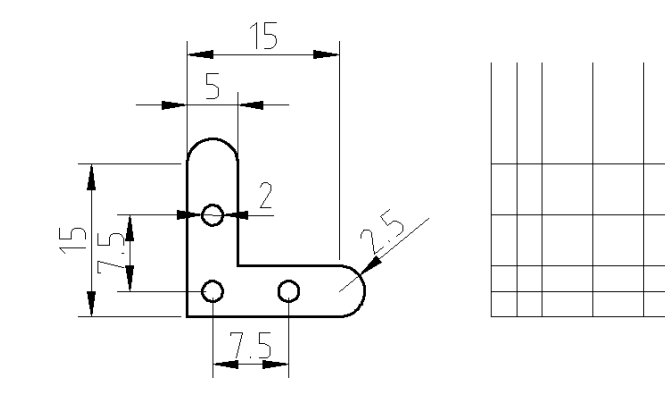

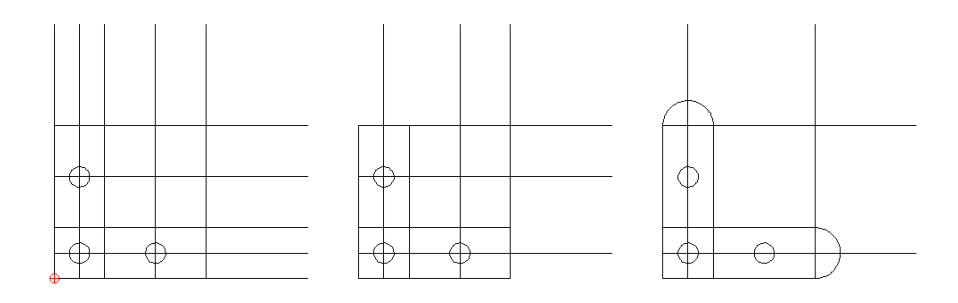

# 9.-Trabajo con círculos, arcos y líneas auxiliares

Comenzar con líneas auxiliares paralelas para definir los puntos clave.

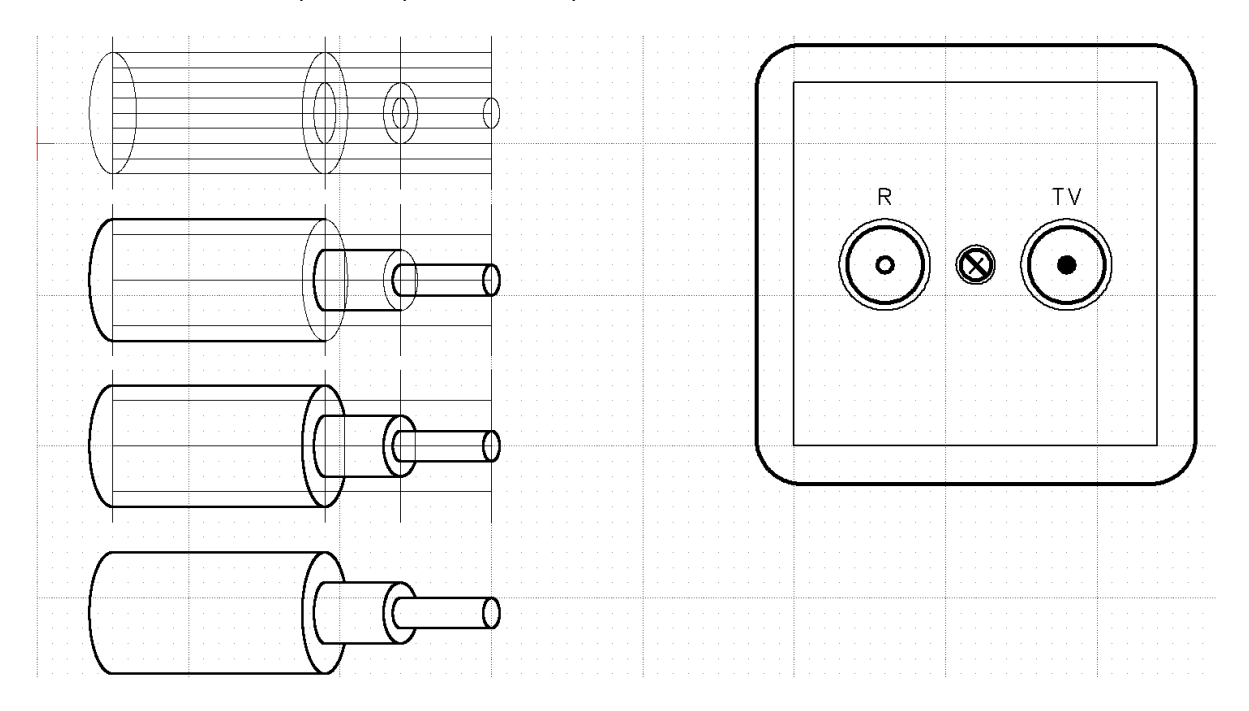